## 10 digit dial go live helpful tips

- You do not need to dial \*9 to reach your colleagues. The 10 digit numbers are still internal calls. Just dial the 10 digit number
- Autodials are being converted from five digits to 10 digits. In case one is missed here's how you change an autodial to 10 digits. Pickup up handset and dial \*0. Then press the button to be programmed. Dial the number to be stored and press the button to be programmed again
- The table below shows is how the five digit extensions were converted to be a 10 digits. Below that is a list of locations that already dial 10 digits to reach an extension

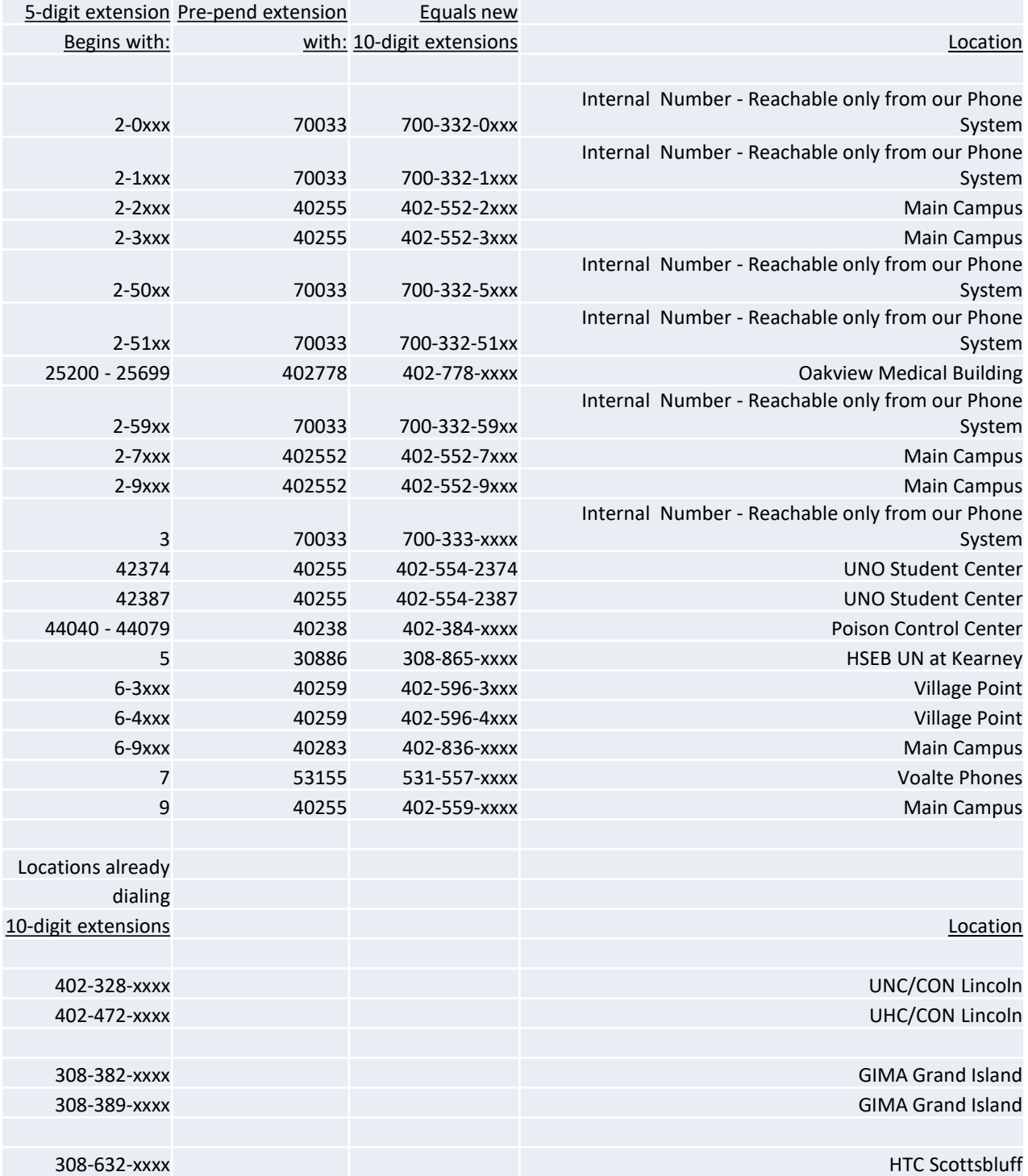